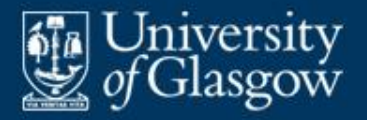

# **9 Variables and lifetime**

- Variables and storage
- Simple *vs* composite variables
- **Lifetime: global, local, heap variables**
- **Pointers**
- Commands
- Expressions with side effects

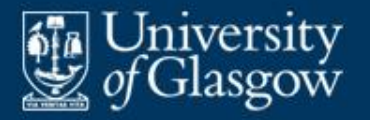

- **IF In functional PLs (and in mathematics), a variable** stands for a fixed (but possibly unknown) value.
- In imperative and OO PLs, a **variable** *contains* a value. The variable may be *inspected* and *updated* as often as desired.
	- Such a variable can be used to model a real-world object whose state changes over time.

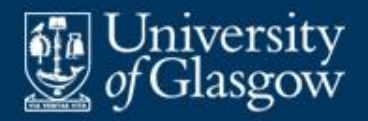

- To understand such variables, assume an abstract storage model:
	- A **store** is a collection of **cells**, each of which has a unique **address**.
	- Each cell is either *allocated* or *unallocated*.
	- Each allocated cell contains either a simple value or *undefined*.
	- An allocated cell can be **inspected**, unless it contains *undefined*.
	- An allocated cell can be **updated** at any time.

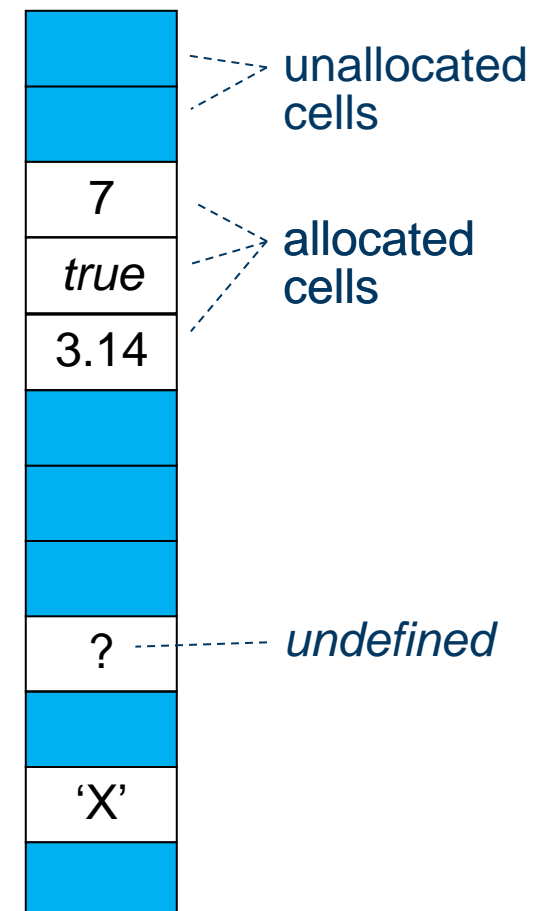

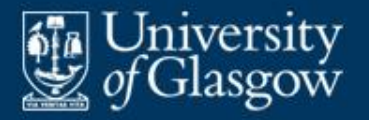

- A **simple variable** is one that contains a primitive value or pointer.
	- A simple variable occupies a single allocated cell.
- A **composite variable** is one that contains a composite value.
	- A composite variable occupies a group of adjacent allocated cells.

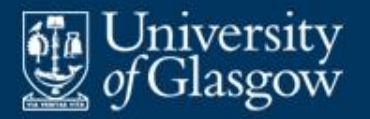

- A variable of a composite type has the same structure as a value of the same type. For instance:
	- A tuple variable is a tuple of component variables.
	- An array variable is a mapping from an index range to a group of component variables.
- **Depending on the PL, a composite variable can** be:
	- **totally updated** (all at once), and/or
	- **selectively updated** (one component at a time).

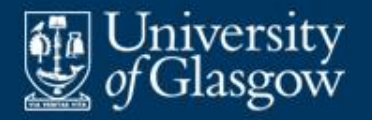

**Declaration and updating of struct variables:** 

**struct** Date {**int** y, m, d;} **struct** Date xmas, today;

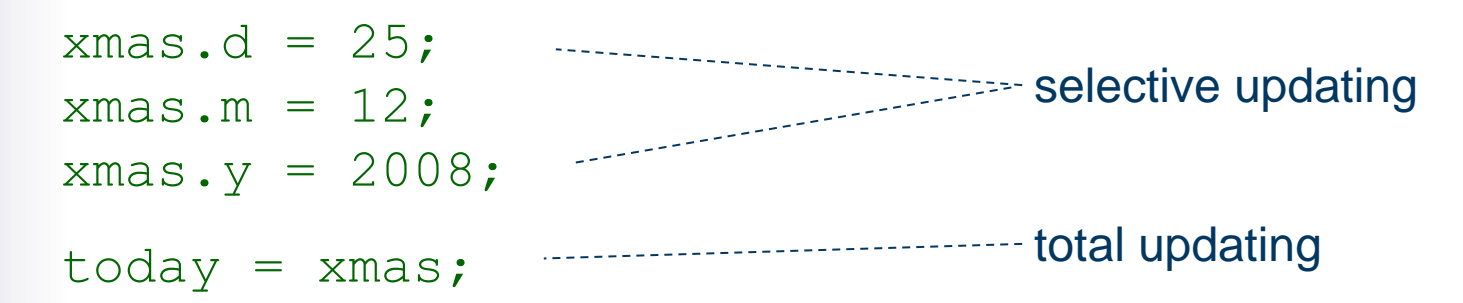

**Declaration and updating of array variable: float** a[10];  $a[i] = 3.1417;$  .................................. selective updating

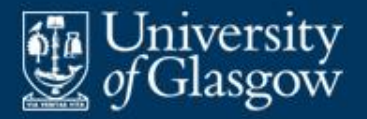

- **Exery variable is created** at some definite time, and **destroyed** at some later time when it is no longer needed.
- A variable's **lifetime** is the interval between its creation and destruction.
- A variable occupies cells only during its lifetime. When the variable is destroyed, these cells may be deallocated.
	- And these cells may subsequently be re-allocated to other variable(s).

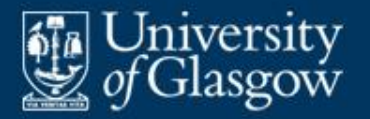

- A **global variable**'s lifetime is the program's entire run-time. It is created by a global declaration.
- A **local variable**'s lifetime is an activation of a block. It is created by a declaration within that block, and destroyed on exit from that block.
- A **heap variable**'s lifetime is arbitrary, but bounded by the program's run-time. It can be created at any time (by an **allocator**), and may be destroyed at any later time. It is accessed through a pointer.

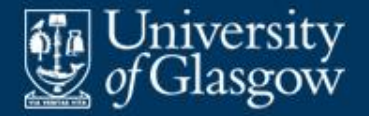

■ Outline of C program:

…

}

```
extern int x1, x2; ----------------------------global
void main () {
    int m1; float m2;
local variables
   … f(); … e(); …
}
                                    variables
```

```
void f () {
   float f1; int f2;
local variables
   … e(); …
}
```

```
void e () {
  int e1;
local variable
```
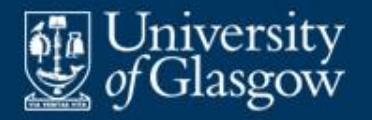

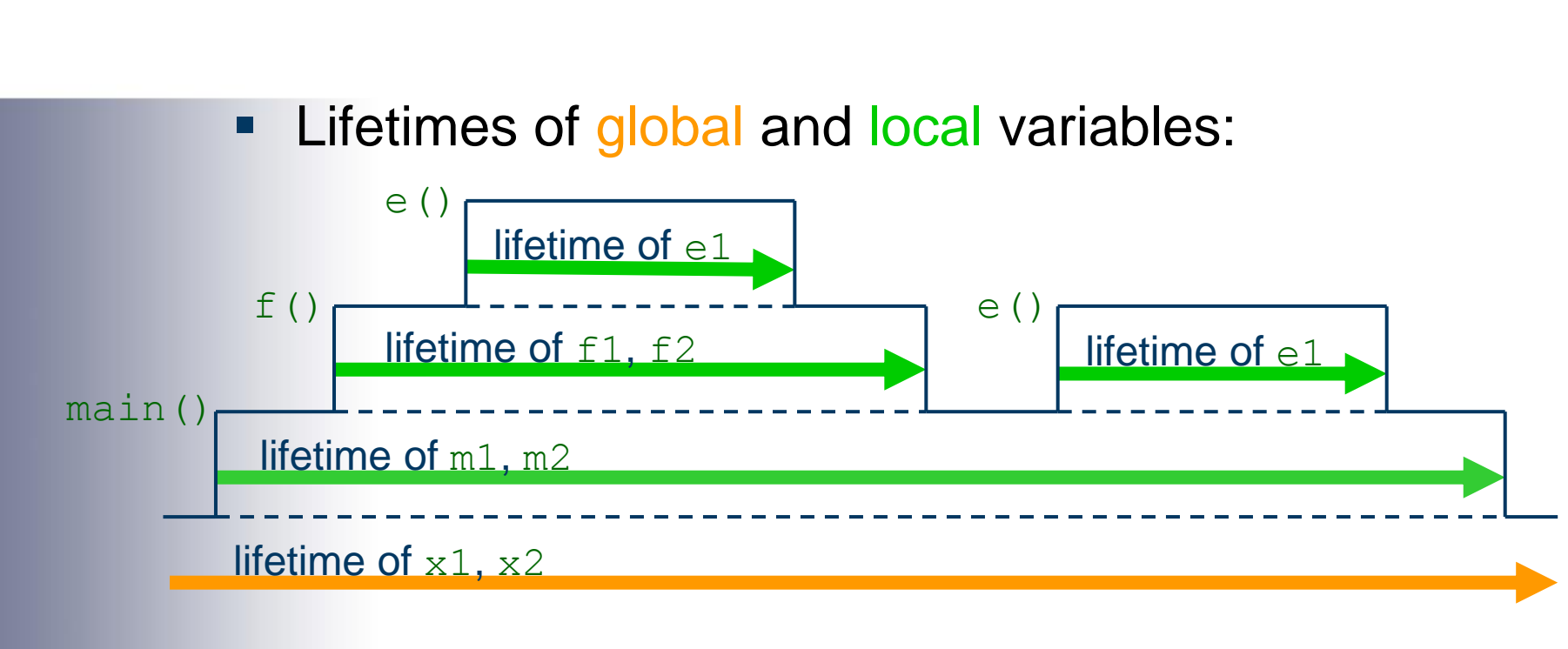

 Global and local variables' lifetimes are nested. They can never be overlapped.

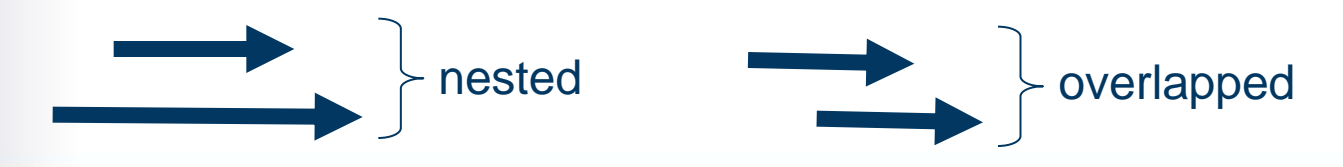

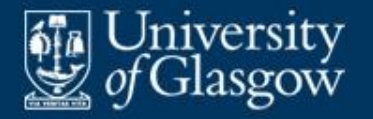

• Outline of C program: **void** main () { **float** m;  $\ldots$   $r(3)$ ; ... } **void** r (**int** n) { **int** i; **if**  $(n > 1)$  {  $\ldots$  r(n-1);  $\ldots$ } }

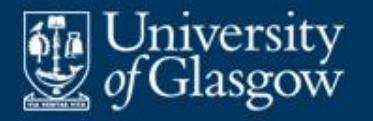

**Lifetimes of global and local variables:** 

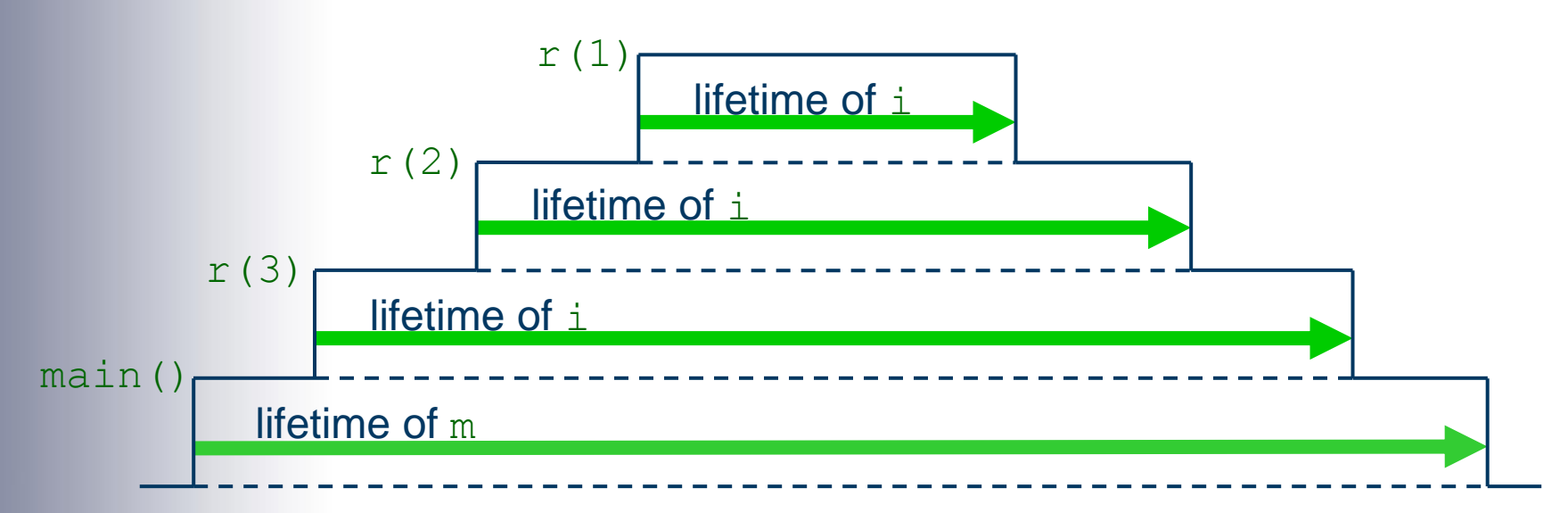

 *Note:* A local variable of a recursive procedure/function has several nested lifetimes.

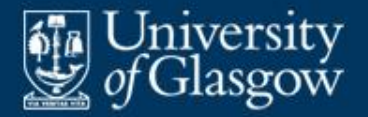

## **Example: C heap variables** *(1)*

### • Outline of C program:

**struct** IntNode {**int** elem; IntList succ;} **typedef struct** IntNode \* IntList;

```
IntList c (int h, IntList t) {
   \sqrt{7} Return an IntList with head h and tail t.
   IntList ns = 
        (IntList) malloc (sizeof IntNode);
   ns->elem = h; ns->succ = t;
   return ns;
}
```

```
void d (IntList ns) {
   ns->succ = ns->succ->succ;
}
```
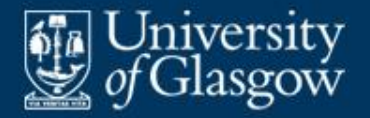

## **Example: C heap variables** *(2)*

### Outline *(continued)*:

```
void main {
   IntList l1, l2;
   11 = c(3, c(5, c(7, NULL)));12 = c(2, 11);d(11) ;
}
```
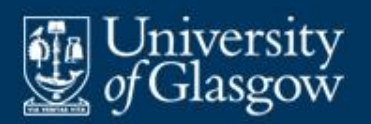

### **Example: C heap variables** *(3)*

After initializing  $11$  and  $12$ :

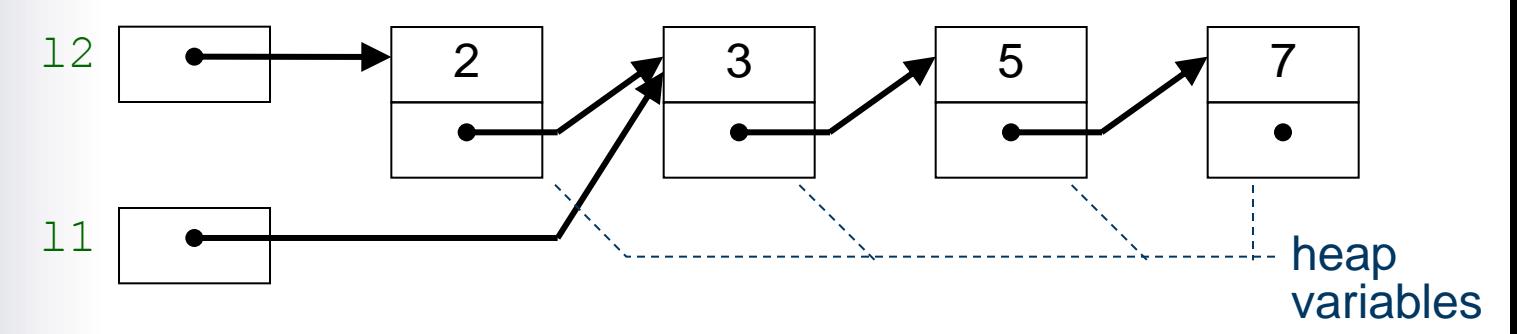

After calling  $d(11)$ :

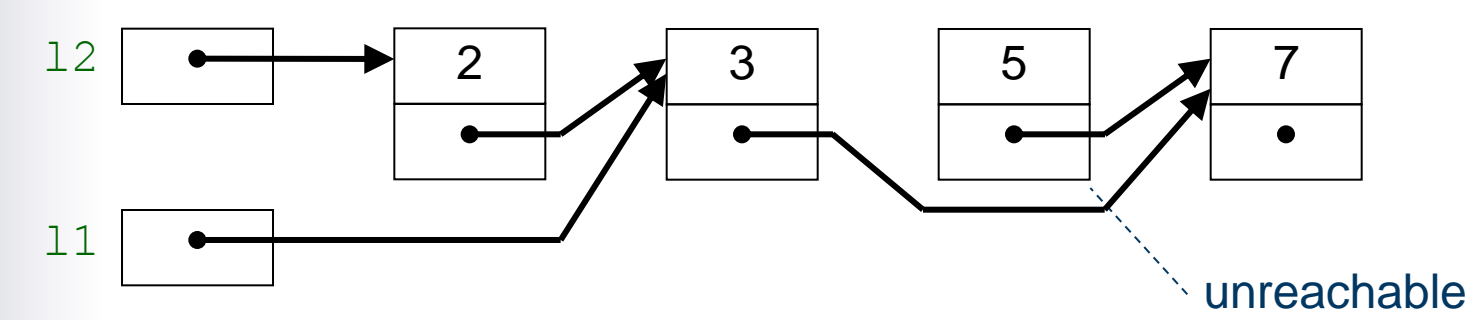

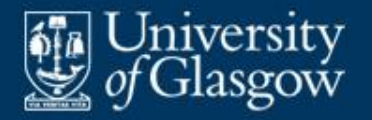

# **Example: C heap variables** *(4)*

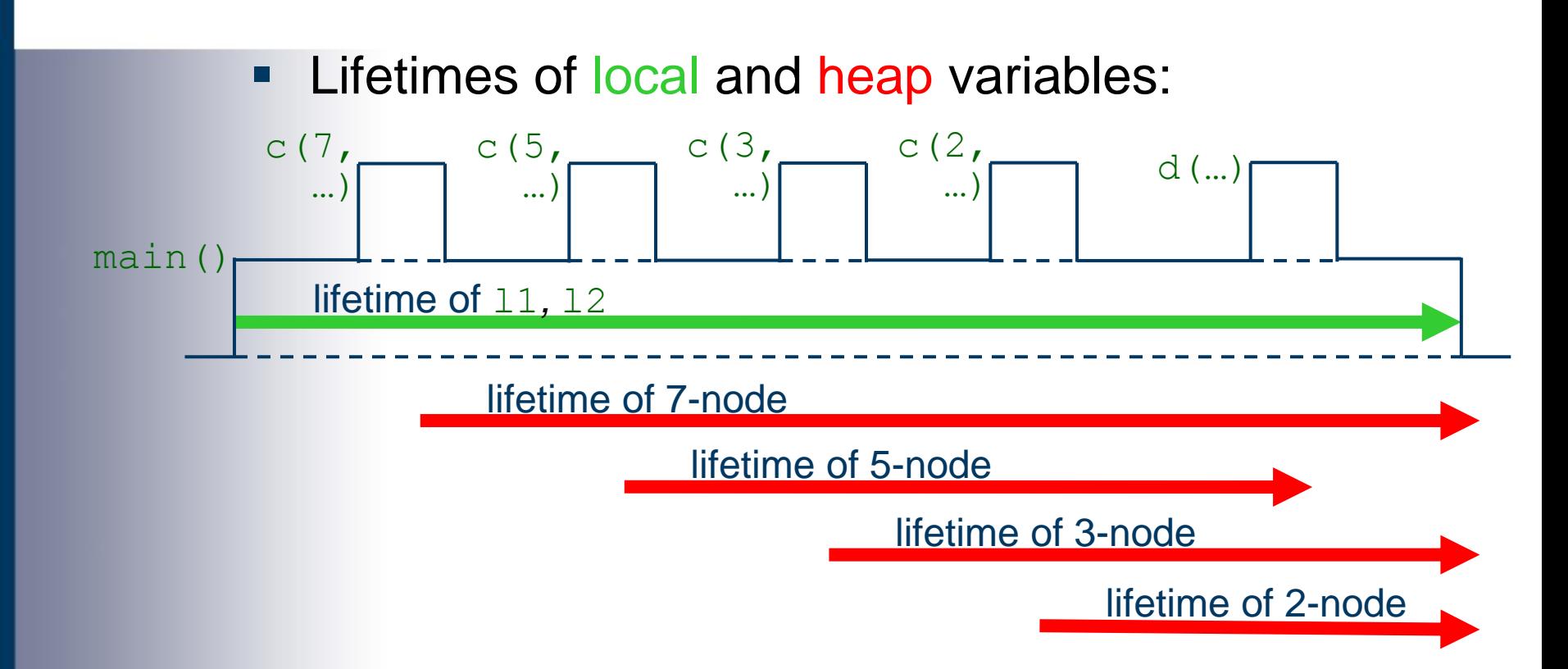

**Heap variables' lifetimes** *can* **overlap one another** and local/global variables' lifetimes.

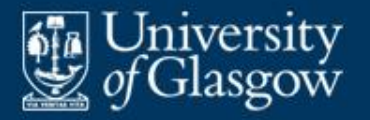

- **An allocator** is an operation that creates a heap variable, yielding a pointer to that heap variable. E.g.:
	- $-$  C's allocator is a library function, malloc().
	- Java's allocator is an expression of the form " **new** *C*(…)".
- A **deallocator** is an operation that *explicitly* destroys a designated heap variable. E.g.:
	- $-$  C's deallocator is a library function,  $free()$ .
	- Java has no deallocator at all.

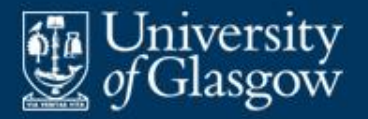

- A heap variable remains **reachable** as long as it can be accessed by following pointers from a global or local variable.
- **A** heap variable's lifetime extends from its creation until:
	- it is destroyed by a deallocator, or
	- it becomes unreachable, or
	- the program terminates.

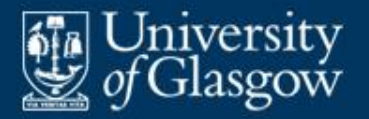

- A **pointer** is a reference to a particular variable. (In fact, pointers are sometimes called **references**.)
- A pointer's **referent** is the variable to which it refers.
- A **null pointer** is a special pointer value that has no referent.
- A pointer is essentially the address of its referent in the store.
	- However, each pointer also has a *type*, and the type of a pointer allows us to infer the type of its referent.

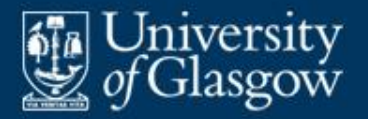

- **Pointers and heap variables can be used to** represent recursive values such as lists and trees.
- But the pointer itself is a low-level concept. Manipulation of pointers is notoriously errorprone and hard to understand.
- For example, the C assignment " $p\rightarrow succ = q;$ " appears to manipulate a list, but which list? Also:
	- Does it delete nodes from the list?
	- Does it stitch together parts of two different lists?
	- Does it introduce a cycle?

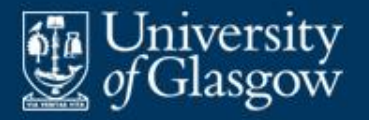

# **Dangling pointers** *(1)*

- **A dangling pointer** is a pointer to a variable that has been destroyed.
- **Dangling pointers arise when:** 
	- a pointer to a *heap variable* still exists after the heap variable is destroyed by a deallocator
	- a pointer to a *local variable* still exists at exit from the block in which the local variable was declared.
- **A deallocator immediately destroys a heap** variable; all existing pointers to that heap variable then become dangling pointers.
	- Thus deallocators are inherently unsafe.

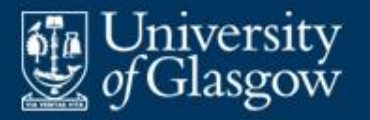

# **Dangling pointers** *(2)*

- C is highly unsafe:
	- After a heap variable is destroyed, pointers to it might still exist.
	- At exit from a block, pointers to its local variables might still exist (e.g., if stored in global variables).
- **Java is very safe:** 
	- It has no deallocator.
	- Pointers to local variables cannot be obtained.

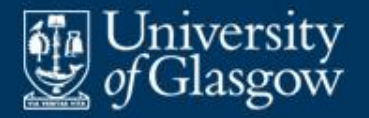

## **Example: C dangling pointers**

### ■ Consider this C code:

```
struct Date {int y, m, d;}
typedef Date * DatePtr;
```

```
DatePtr date1 = (DatePtr) makes date1 point to
    malloc(sizeof Date);
date1->y = 2008;
```

```
date1->m = 1;
```

```
data+=-d = 1;
```
DatePtr date2 = date1;

free(date2);

printf("%d4", date $1->y$ ); date2-> $y = 2009$ ;

a newly-allocated heap variable

makes date2 point to that same heap variable

deallocates that heap  $variable - date1$  and date2 now contain dangling pointers

```
behaves unpredictably
```
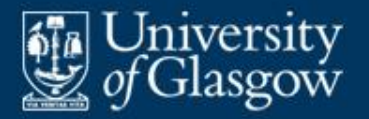

- A **command** (often called a **statement**) is a program construct that will be **executed** to update variables.
- Commands are characteristic of imperative and OO PLs (but not functional PLs).
- **Simple commands:** 
	- A **skip command** is a command that does nothing.
	- An **assignment command** is a command that uses a value to update a variable.
	- A **procedure call** is a command that calls a proper procedure with argument(s). Its net effect is to update some variables.

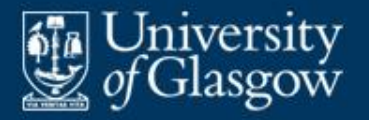

- Compound commands:
	- A **sequential command** is a command that executes its sub-commands in sequence.
	- A **conditional command** is a command that chooses *one* of its sub-commands to execute.
	- An **iterative command** is a command that executes its sub-command repeatedly. This may be:
		- **definite iteration** (where the number of repetitions is known in advance)
		- **indefinite iteration** (where the number of repetitions is not known in advance).
	- A **block command** is a command that contains declarations of local variables, etc.

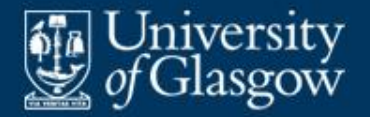

**Java single assignment:** 

```
m = n + 1;
```
**Java multiple assignment:** 

 $m = n = 0$ ;

**Java assignment combined with binary operator:** 

m += 7; equivalent to "m = m+7;"

 $n$  /= b;  $\cdots$   $\cdots$  equivalent to "n = n/b;"

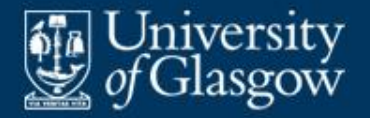

Java if-command:

if  $(x > y)$ out.print(x); **else** out.print(y);

**Java switch-command:** 

```
Date today = ...;
switch (today.m) {
    case 1: out.print("JAN"); break;
    case 2: out.print("FEB"); break;
    \bullet , \bullet , \bulletcase 11: out.print("NOV"); break;
    case 12: out.print("DEC");
}
                                        Breaks are 
                                        essential here!
```
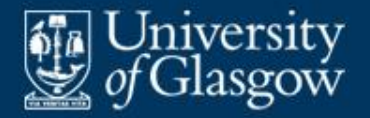

**Java while-command:** 

```
Date[] dates;
…
int i = 0;
while (i < dates.length) {
   out.print(dates[i]);
   i++;
}
```
Java for-commands (both forms):

```
for (int i = 0; i < dates.length; i+1)
   out.print(dates[i]);
```

```
for (Date d : dates)
   out.print(d);
```
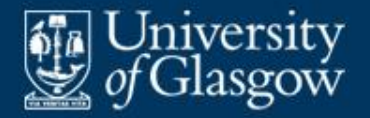

#### Java do-while-command:

```
static String render (int n) {
    String s = " ";
    int \, m = n;do {
        char d = (char)(m <math>\frac{10}{10} + 10')</math>;s = d + s;m /= 10:
    } while (m > 0);
    return s;
}
```
**Here the loop condition is evaluated** *after* **each** repetition of the loop body.

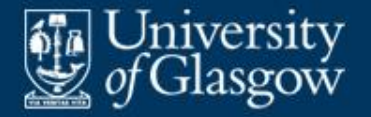

### **Example: Java block command**

**Java block command:** 

```
if (x > y) {
   int z = x;
   x = y;y = z;}
```
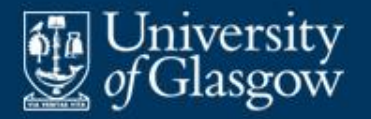

- The primary purpose of evaluating an expression is to yield a value.
- **IF In most imperative and OO PLs, evaluating an** expression can also update variables – these are **side effects**.
- In C and Java, the body of a function is a *command*. If that command updates global or heap variables, calling the function has side effects.
- **In C and Java, assignments are in fact** expressions with side effects: " $V = E$ " stores the value of *E* in *V* as well as yielding that value.

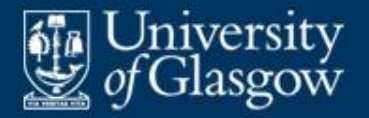

- The C function getchar (fp) reads a character and updates the file variable that  $f_{\rm P}$  points to.
- The following C code is correct:

```
char ch;
while ((ch = qetchar(fp)) != NULL)putchar(ch);
```
■ The following C code is incorrect (why?):

```
enum Gender {FEMALE, MALE};
Gender g;
\mathbf{if} (getchar(fp) == 'F') q = FEMALE;else if (\text{getchar}(fp) == 'M') q = MALE;
else
```